Cynops GmbH . network security engineerin

 $\odot$ 

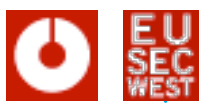

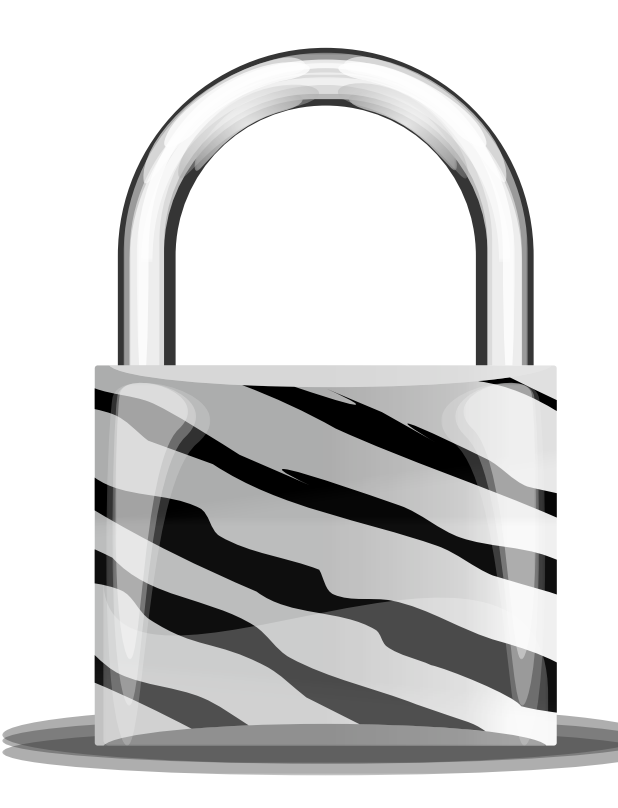

# **Abusing X.509 certificate features**

#### EuSecWest 2008

Alexander Klink, Cynops GmbH ak-eusecwest@cynops.de

Abusing X.509 certificate features. EuSecWest 2008. London, May 22nd, 2008.

Alexander Klink, Cynops GmbH

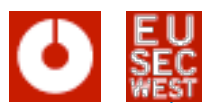

# **Agenda**

**... or "what I managed to squeeze into \$timeslot"**

- Quick introduction to PKI and X.509
- TLS client certificate user tracking
- Missing hostname binding (Nils Toedtmann)
- Why certificate data is untrusted input, too
- HTTP over X.509
- The Debian and OpenSSL debacle

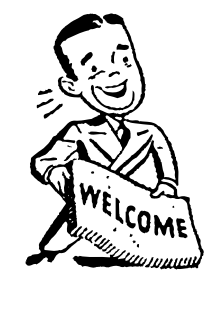

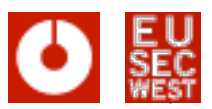

# **Quick Intro to PKI RFC 3280 in a nutshell**

- PKI = Public Key Infrastructure
- Certificate authorities (CAs) signs binding of information and public key
- X.509 is the format for this block of signed data

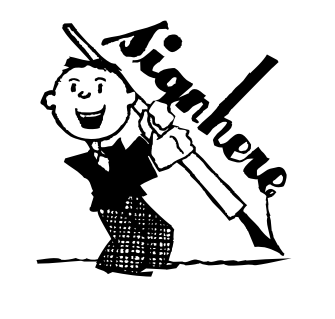

O

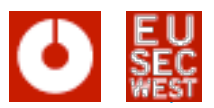

# **Quick Intro to PKI A basic certificate dump**

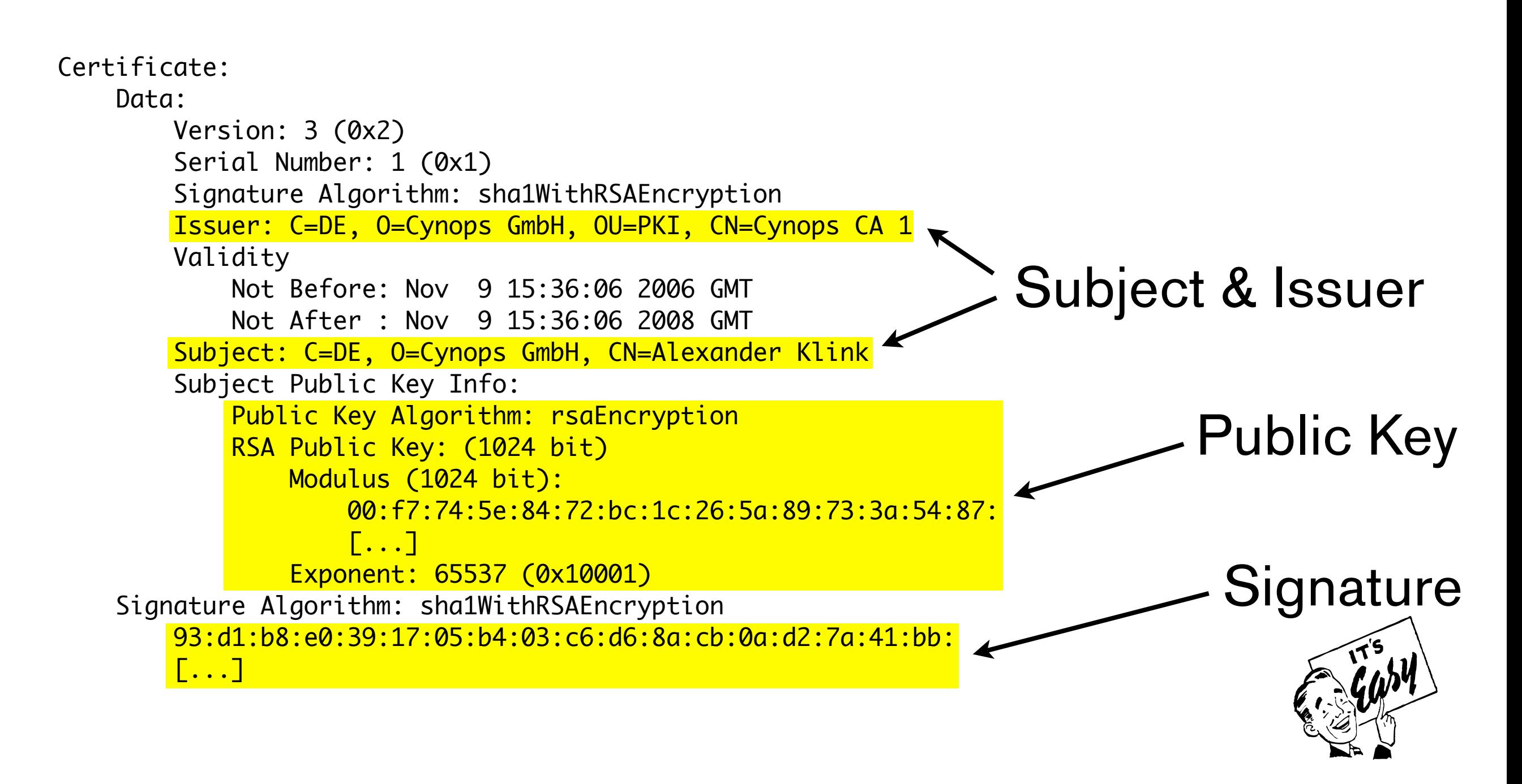

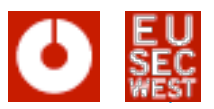

# **Quick Intro to PKI Complexity through extensions**

- Looks simple?
- Well, that's because it was simplified ...
- "Real" X.509 certificates have extensions
	- Key Usage, Extended Key Usage, Constraints
	- CRL Distribution Points, Authority Info Access
	- subjectAlternativeNames, ...
- most of these are of arbitrary length

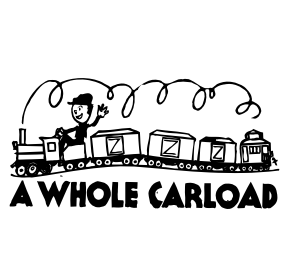

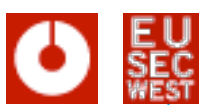

### **Quick Intro to PKI Beneath the surface, PKI is everywhere**

- "PKI: It's not dead, just resting" is wrong
- X.509 is in your
	- browser  $(TLS)$   $\blacksquare$
	- mail client (S/MIME) ? P
	- office suite (document signatures)
	- router (IPsec, EAP/TLS, SCEP, ...)

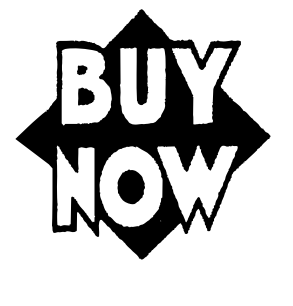

 $\bullet$  ...

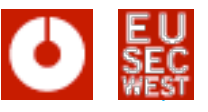

### **TLS client certificate user tracking aka cross-domain TLS cookies**

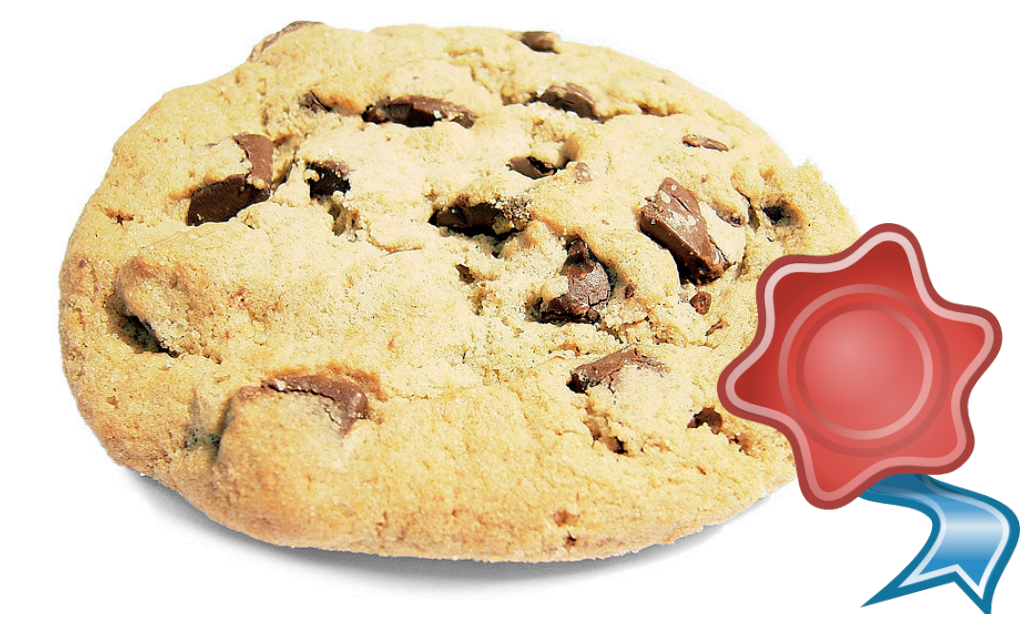

- The feature: TLS client certificates and their easy generation and installation within a webbrowser
- The bug: not letting the user know he is currently using a client certificate and thus sending out private information

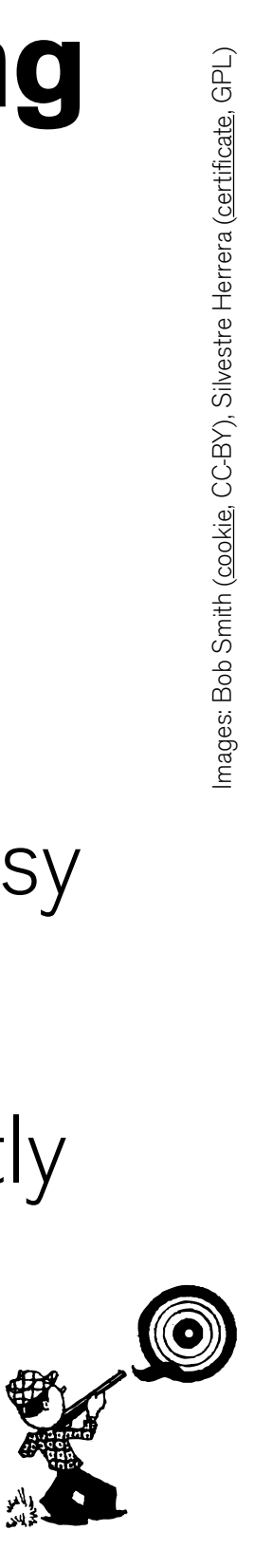

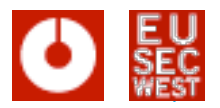

## **TLS client certificate user tracking IE and Opera get it right (for once ...)**

- Three steps: request, install, use
- You can generate PKCS#10 certificate requests on IE pretty easily, but ...

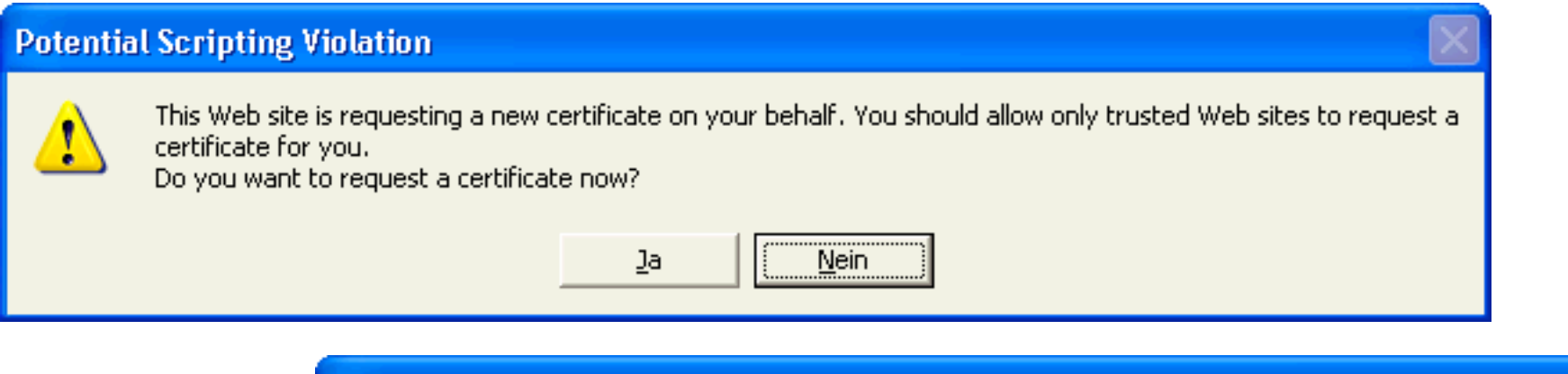

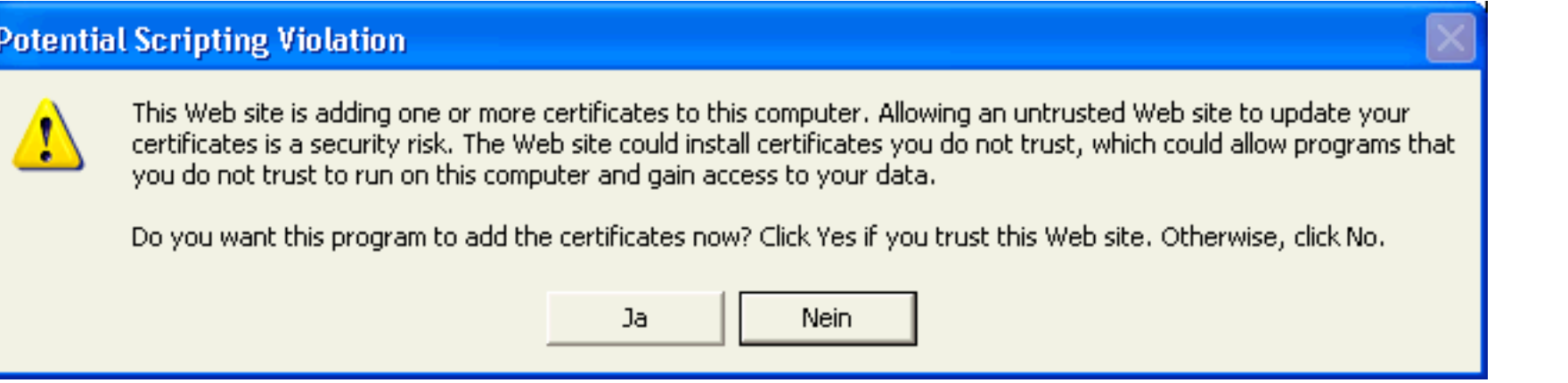

d

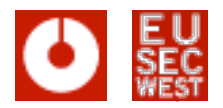

## **TLS client certificate user tracking IE and Opera get it right (for once ...)**

- Firefox, Opera, Safari, ... use SPKAC
- Opera silently (except for master password input) generates the request, but asks at installation:

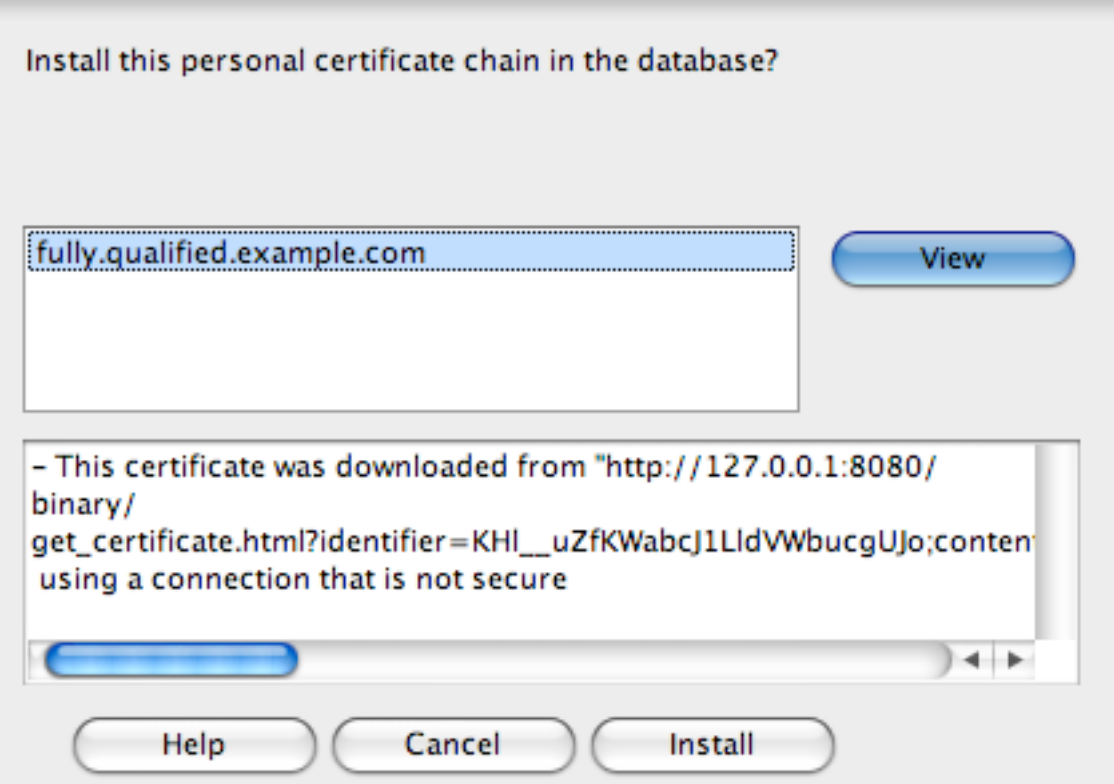

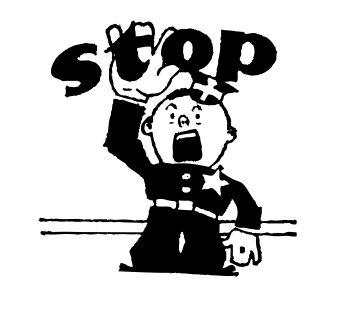

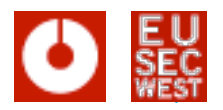

### **TLS client certificate user tracking Firefox got it wrong (until recently)**

- Key generation just pops up a small dialog which disappears really fast on modern machines
- Installation on Firefox 1.5 is completely silent, 2.x tells the user to make a backup of his certificate ...

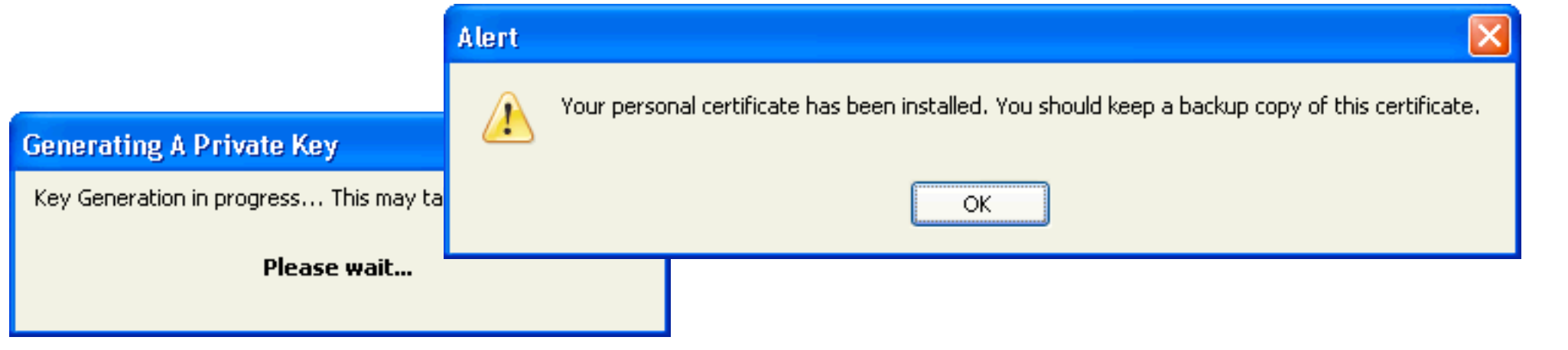

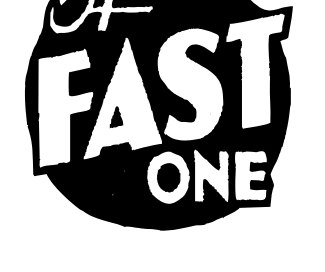

 $\boldsymbol{\Theta}$ 

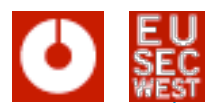

### **TLS client certificate user tracking** Firefox – the real problem (aka CVE-2007-4879)

• This is suboptimal, but the real problem was here:

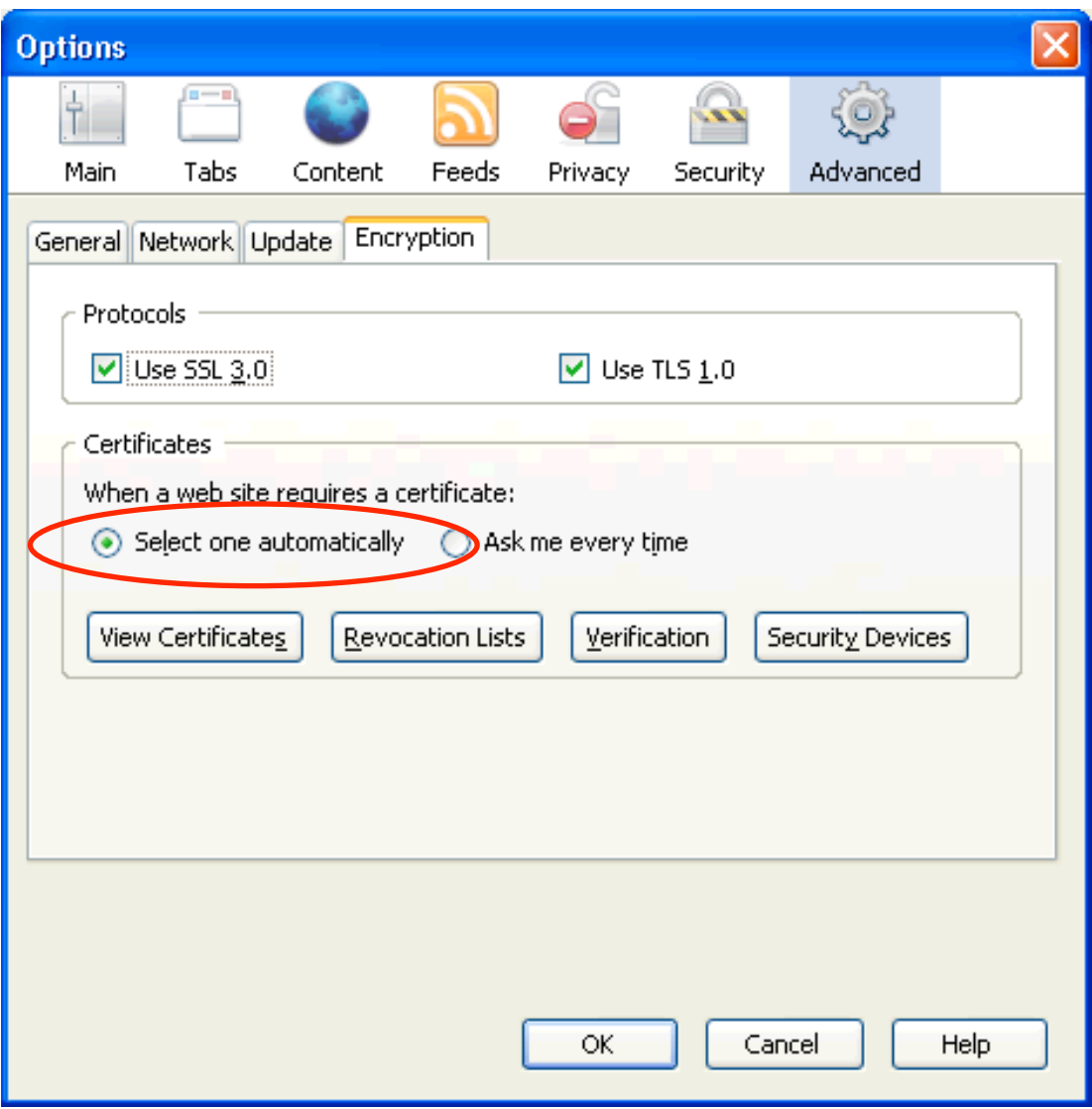

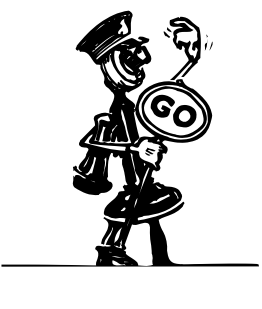

 $\circledcirc$ 

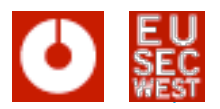

### **TLS client certificate user tracking Still works in Safari on Mac OS X**

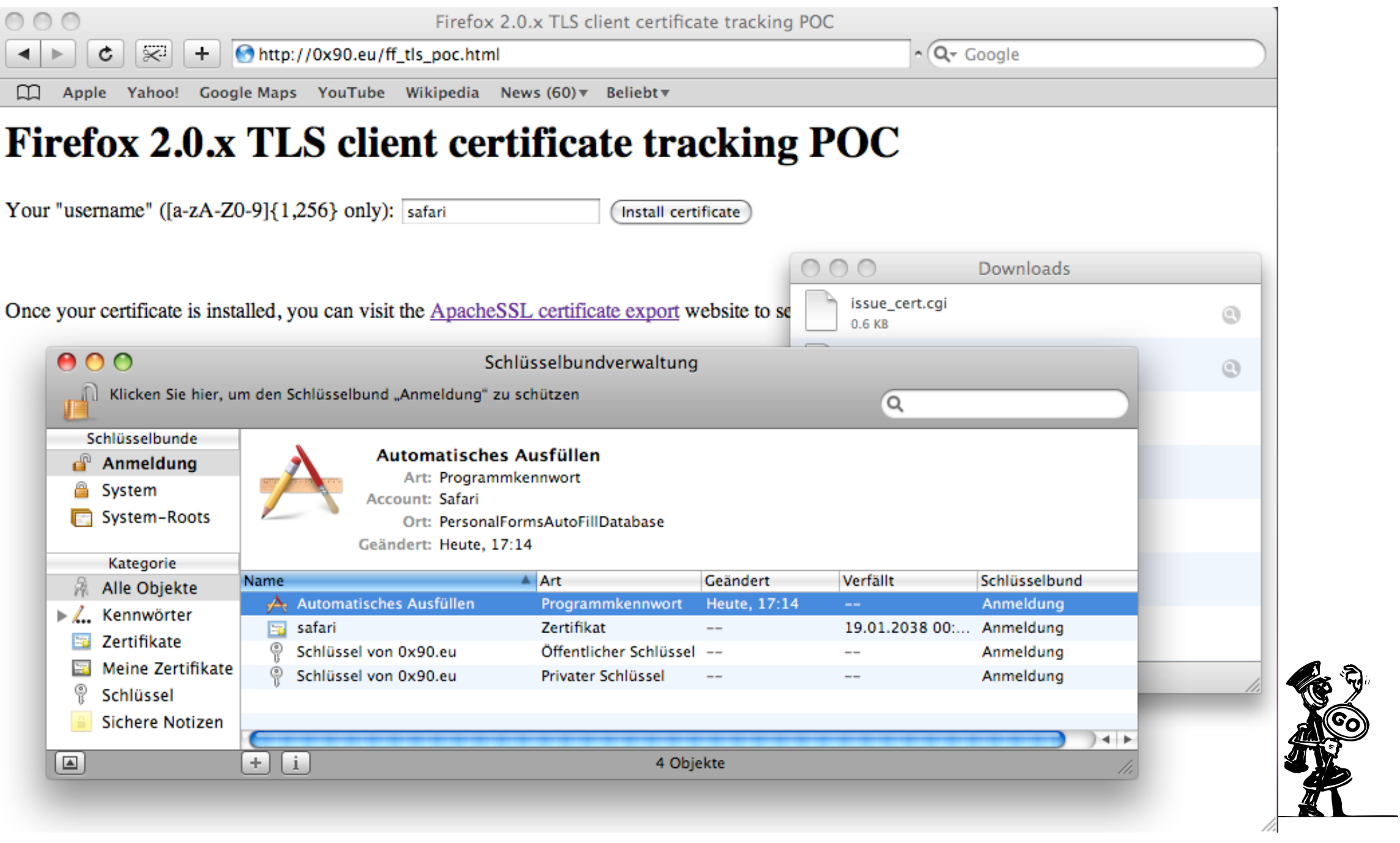

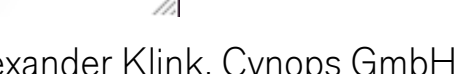

 $\odot$ 

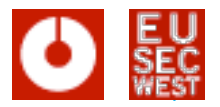

### **TLS client certificate user tracking See for yourself**

- Proof of concept available at
- http://0x90.eu/ff\_tls\_poc.html

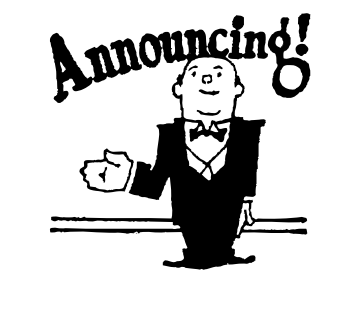

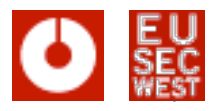

### **Missing hostname binding subjectAlternativeNames considered harmful?**

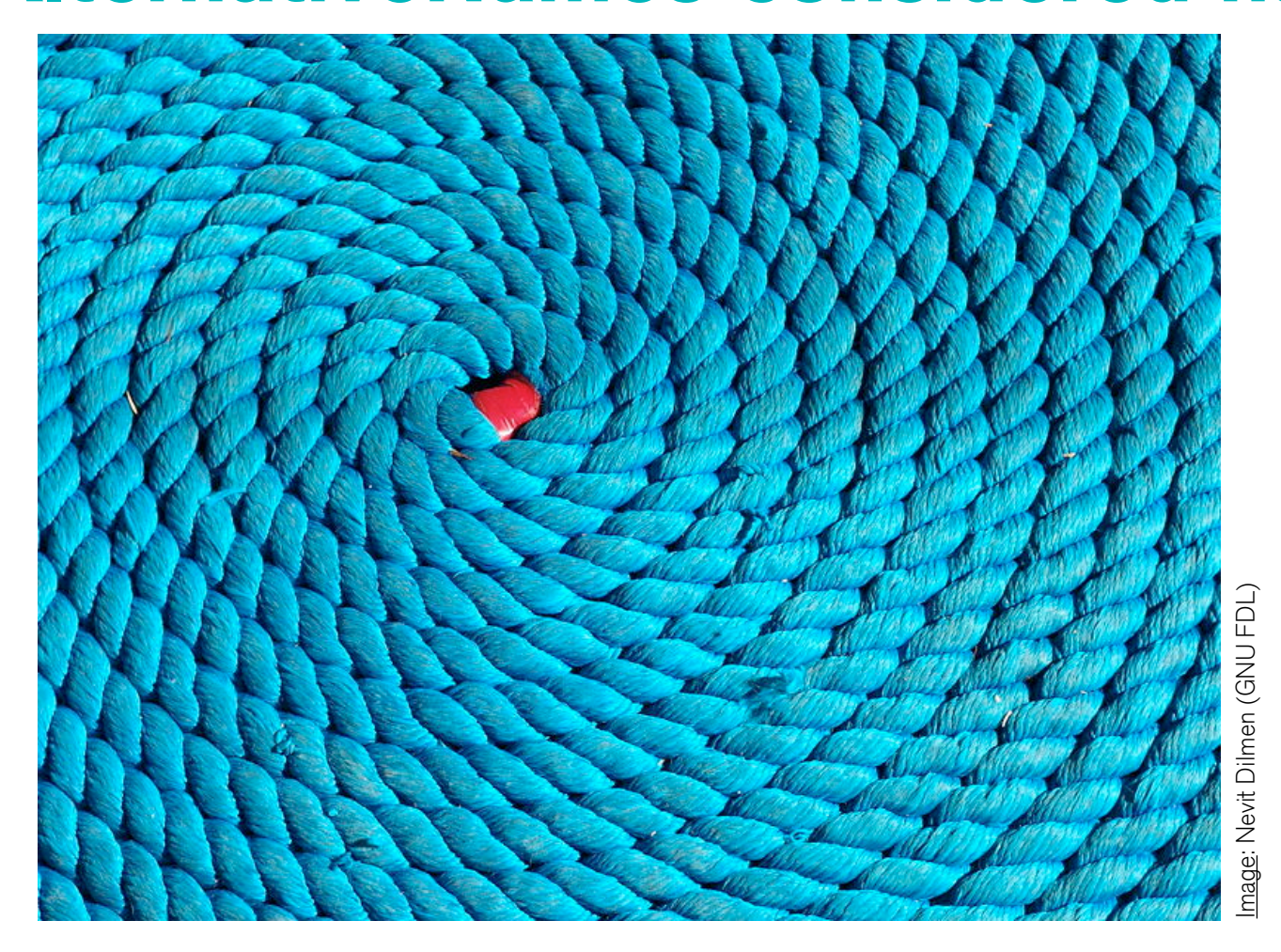

• For a live demo, please go to https://eusecwest.klink.name - now!

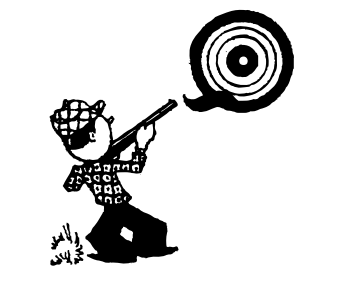

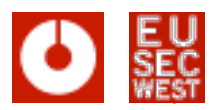

## **Missing hostname binding Anybody noticed something suspicious?**

- Something suspicious going on?
- OK, an untrusted certificate, but we just want to view the content, right?
- Anybody noticed the subjectAlternativeName?

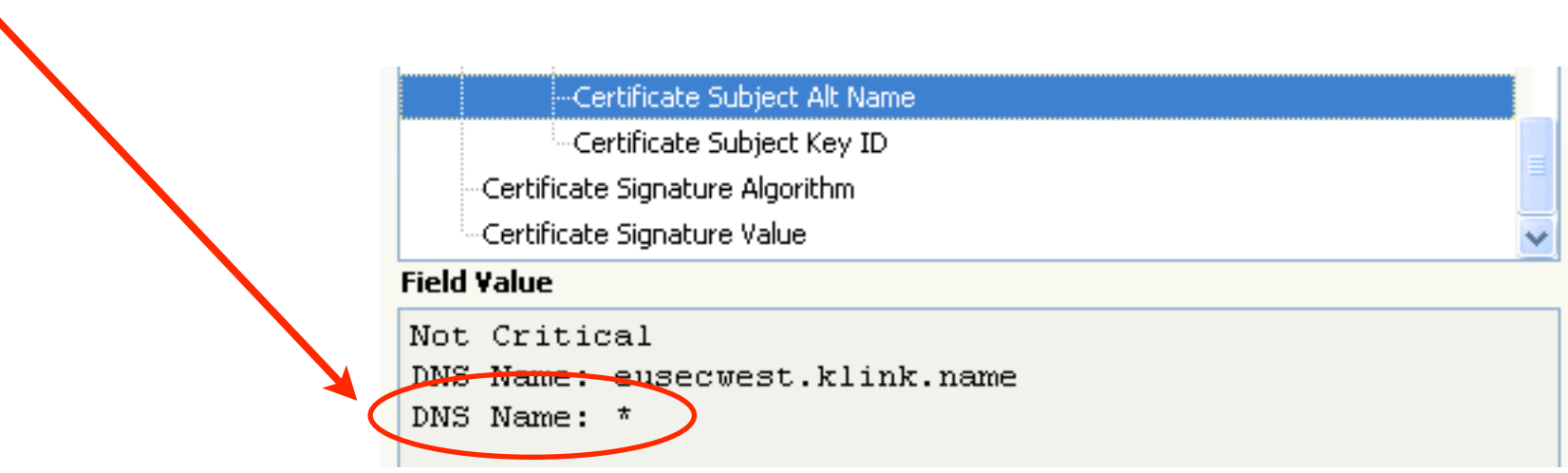

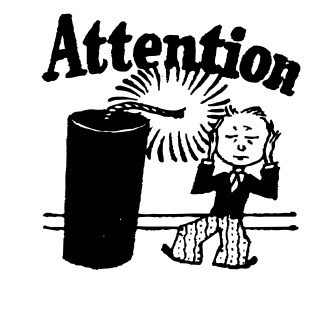

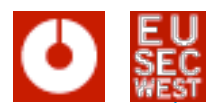

## **Missing hostname binding ... waiting for Server Name Indication support**

- The features:
	- Wildcard matching for lazy sysadmins
	- Accepting untrusted certificates temporarily
- The bugs:
	- subjectAltNames are not shown
	- Wildcard  $'$  matches anything  $'$  com' a lot
	- Trust decision is not bound to the DNS name

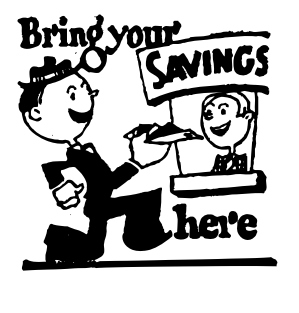

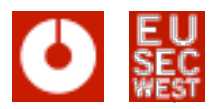

## **Missing hostname binding ... has been broken for years in some browsers**

- Yes, that means you now possibly trust me for anything (for this session) ...
- Pretty useful for MITM attacks ...
	- Nils Toedtmann's TODO list:
		- Find a braindead major-browser-accredited CA which signs my certificate request with hidden TLD-wildcard subjectAltName. Take over the internet.
- This has been reported to Mozilla in 2004(!)
- recently raised again by Nils Toedtmann
- Test your browser at http://test.eonis.net

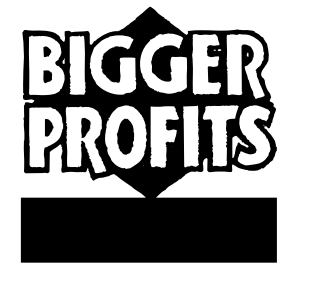

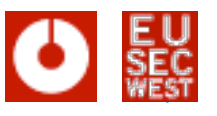

# **Certificate data is untrusted, too**

**... repeat after me: it is user input**

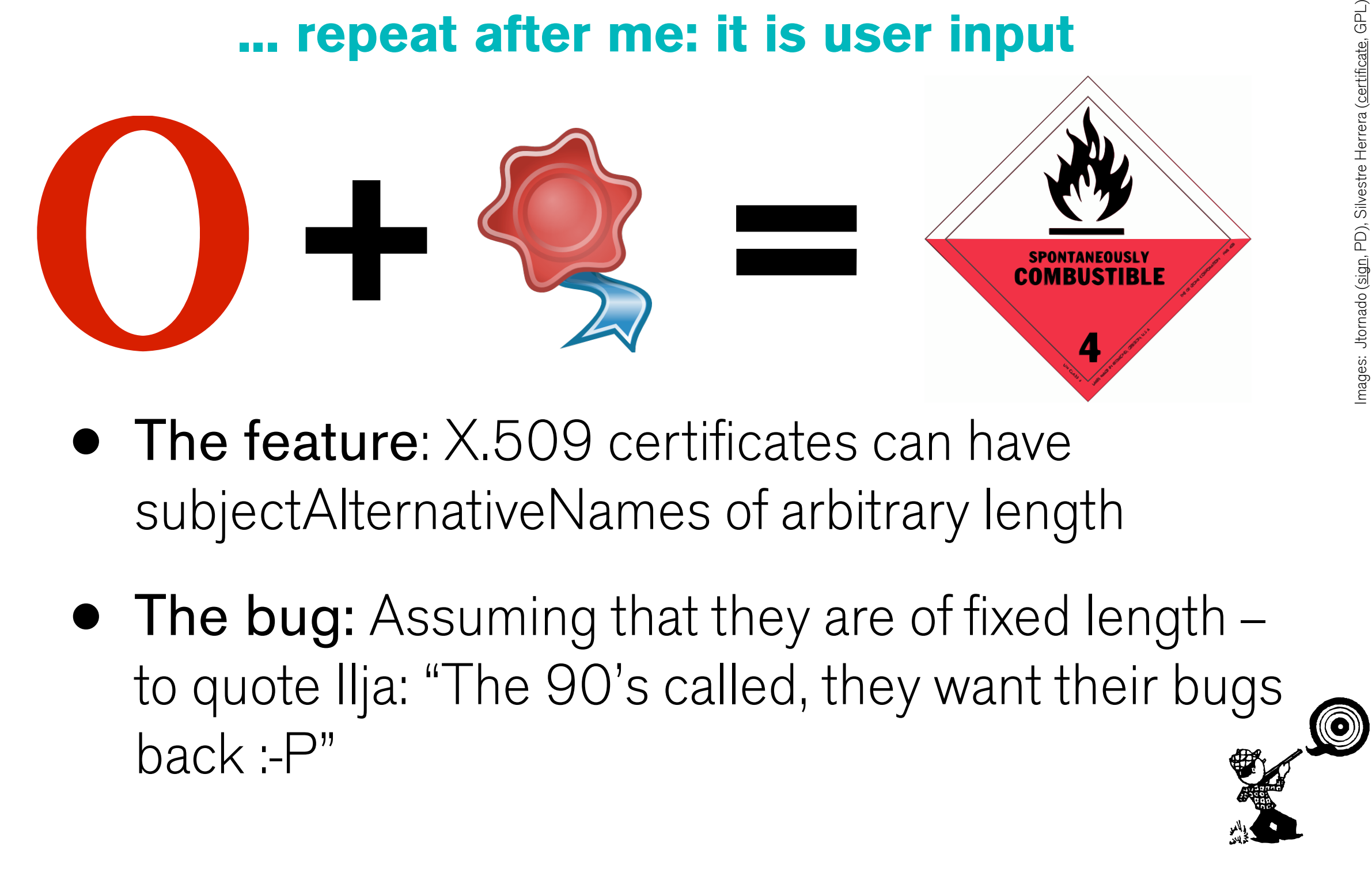

- The feature: X.509 certificates can have subjectAlternativeNames of arbitrary length
- The bug: Assuming that they are of fixed length  $$ to quote Ilja: "The 90's called, they want their bugs back :-P"

 $\circledcirc$ 

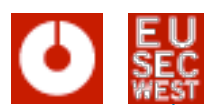

# **Certificate data is untrusted, too**

#### **a heap buffer overflow in Opera (CVE-2007-6521)**

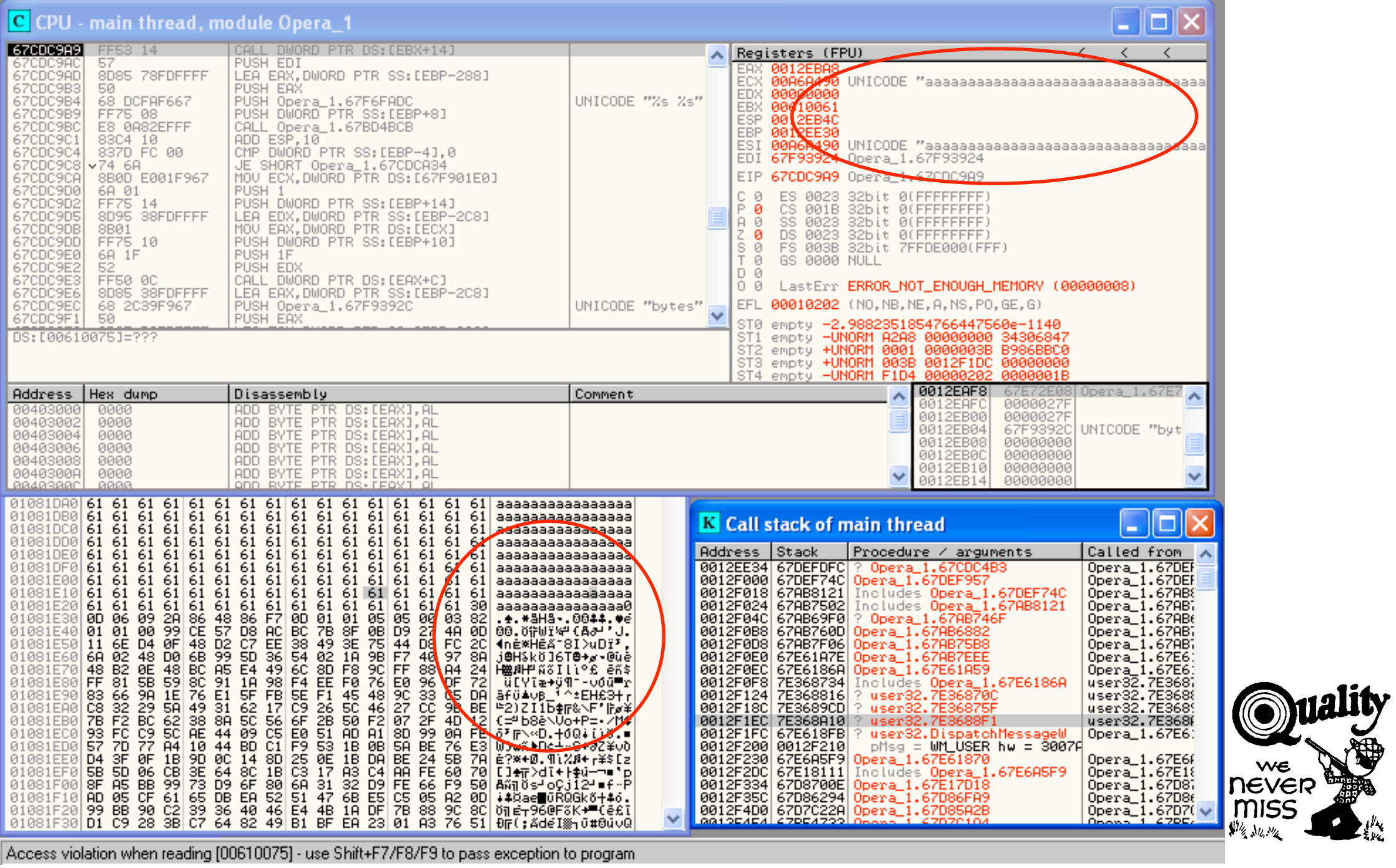

Access violation when reading [00610075] - use Shift+F7/F8/F9 to pass exception to program

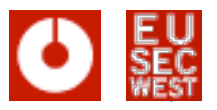

### **Certificate data is untrusted, too release cycles for mobile software suck**

- Reported to Opera on October 5th, 2007
- Fixed on desktop with Opera 9.25 (December 19th, 2008)
- but Opera also has browsers for mobile devices (Opera Mini, Mobile, Devices ...)
- fixed for that (wouldn't tell me for what exactly) nowish

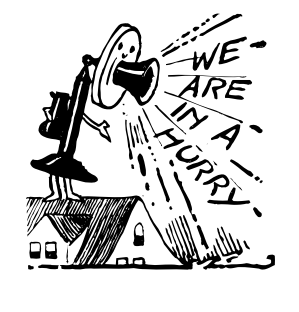

### **HTTP over X.509 triggering HTTP requests using X.509 extensions**

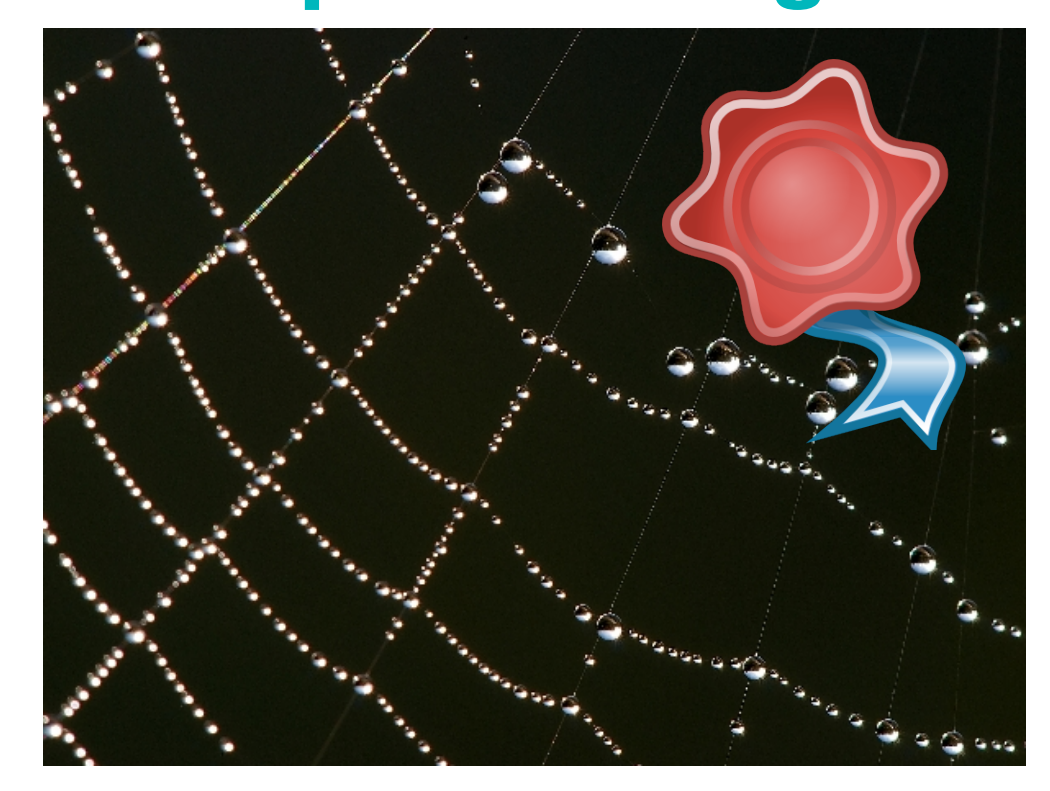

- The feature: issuer certificate URIs can be specified within a certificate
- The bug: Automatically fetching those "certificates" from any location specified

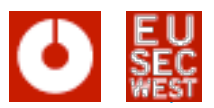

### **HTTP over X.509 URIs in X.509 extensions**

- There are URIs in quite a number of certificate extensions
	- CRL Distribution Point
	- CPS Pointer
	- OCSP server
- authorityInformationAccess calssuers extension

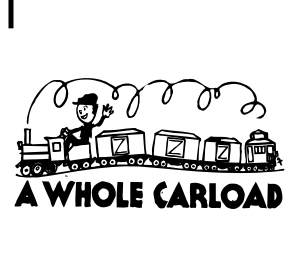

 $\circledcirc$ 

# **HTTP over X.509**

#### **Handling intermediate CA certificates**

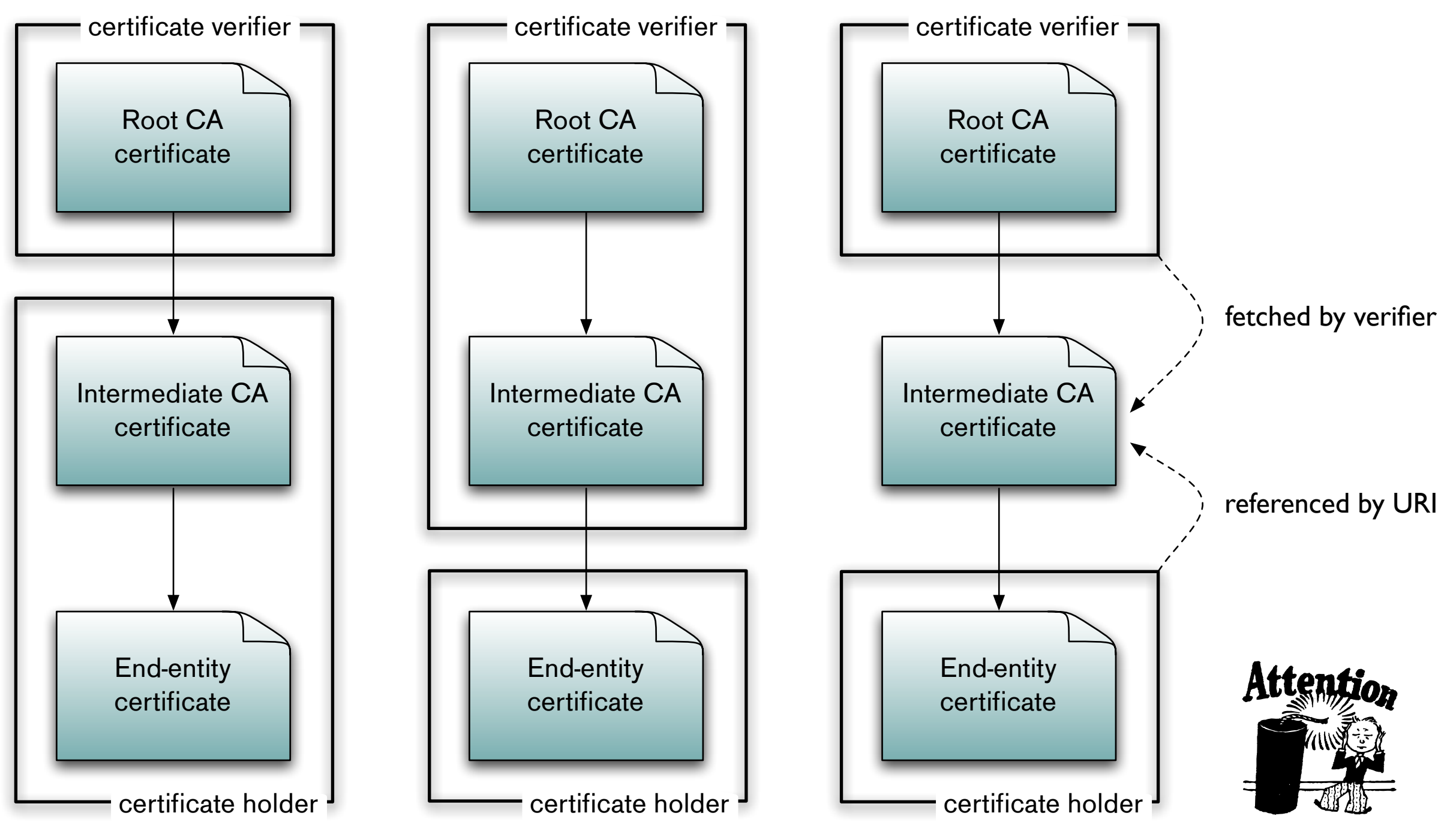

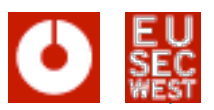

### **HTTP over X.509 Microsoft actually implements the RFC :-)**

- Yes, this URI is completely attacker controlled
- This is actually a bug in RFC 3280
- It has not been widely implemented though
- Actually, the only productive implementation I know of is in Microsoft's CryptoAPI
- Known to be vulnerable to this issue:
	- Microsoft Outlook, Windows (Live) Mail
	- Office 2007

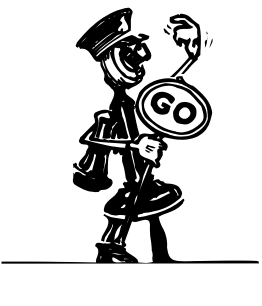

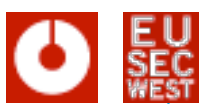

### **HTTP over X.509 Impact**

- For S/MIME, this means:
	- spam filter testing
	- read receipt  $+$  IP geolocation
- For Office 2007 documents:
	- read receipt (when and how often)
- Generally:
	- the ability to access any host reachable from the client/server (blind)

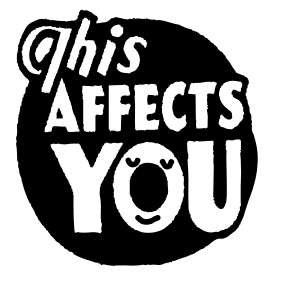

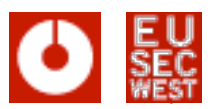

# **HTTP over X.509 Other potential vectors**

- Other S/MIME clients / gateways
- IPSec (tests were negative on Windows 2003 Server and Cisco ASA 5540 running IOS 7.2.3)
- TLS client certificates (IIS seems not to be vulnerable)
- EAP/TLS

 $\bullet$  ...

• Smartcard logon (not under Windows, apparently)

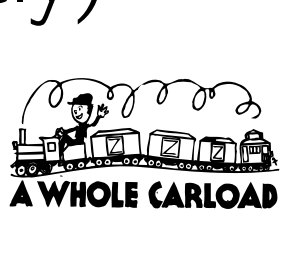

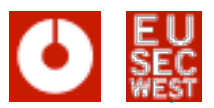

### **HTTP over X.509 HTTP in related standards**

- Client Certificate URL extension (RFC 3546)
- OCSP ServiceLocator extension (RFC 2560)
- Logotypes in X.509 certificates (RFC 3709)
- Qualified Certificates Profile Biometric Information Extension (RFC 3739)

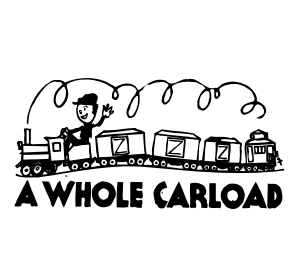

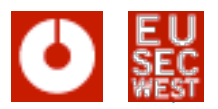

## **HTTP over X.509 Mitigation & Proof of Concepts**

- **Mitigation** 
	- Wait for Microsoft to fix it  $...$  no idea when
	- Configure (application level) firewalls, proxies accordingly / incorrectly
- Proof of concepts
	- smime-http@klink.name
	- http://www.klink.name/security/ HTTP\_over\_Office\_2007\_PoC.docx

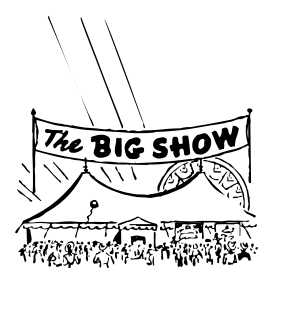

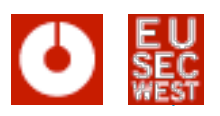

# **Debian & OpenSSL**

#### **No need to break it if the vendor already broke it ...**

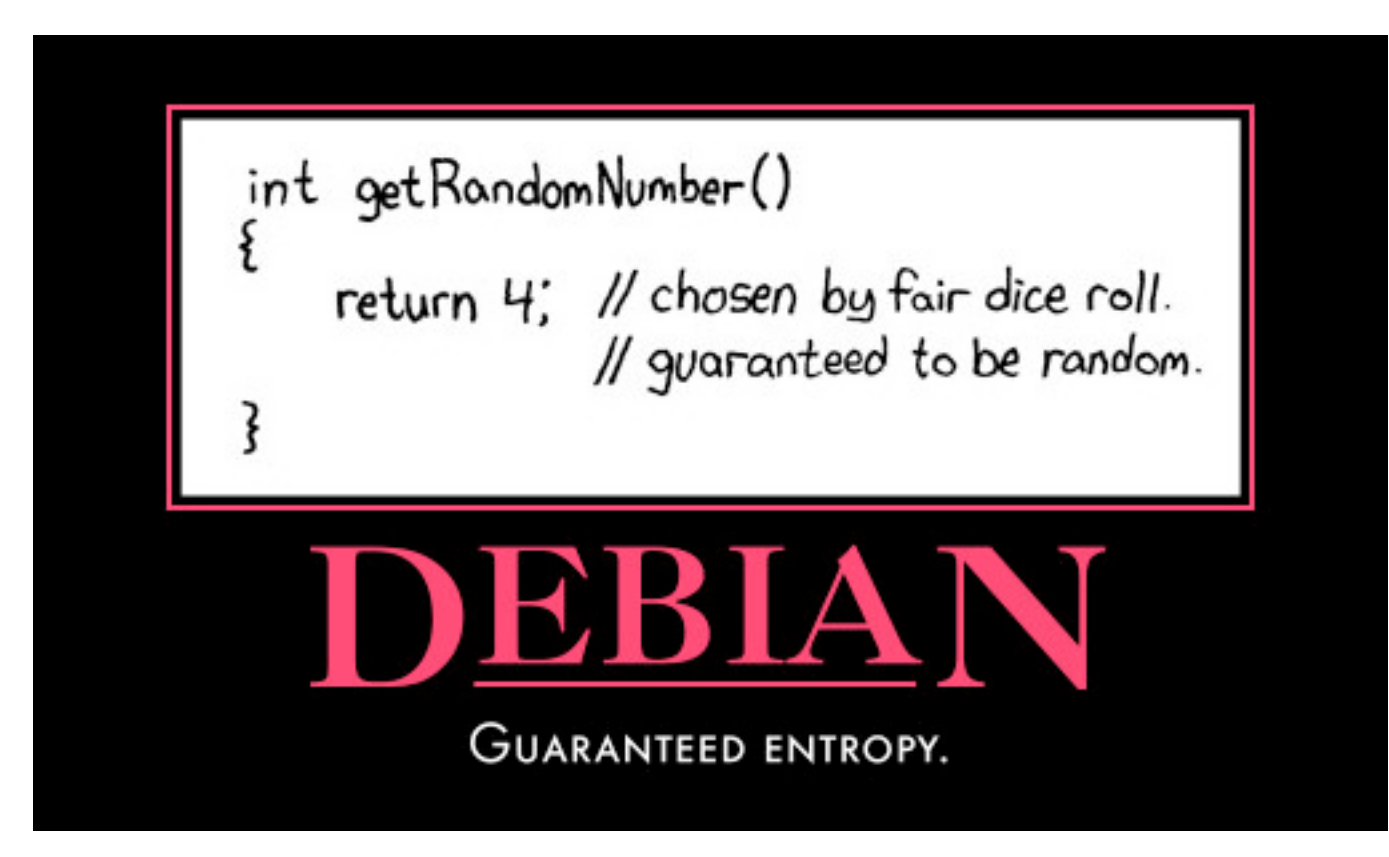

- $\bullet\,$  would be worth a complete talk
- Luckily, no CAs affected so far. We did have the webserver key of a large german financial institution for a few hours, though ... :-)

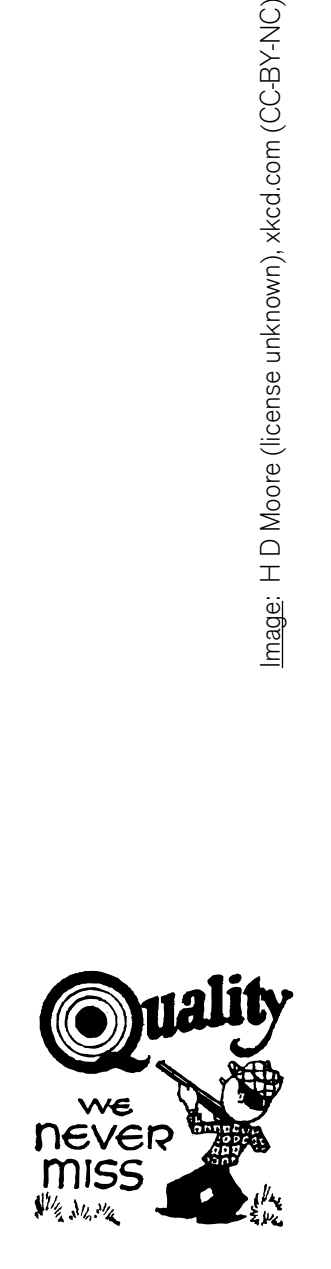

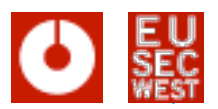

# **Debian & OpenSSL Consider your passwords broken, too**

- Everybody only talks about broken keys
- But: the Diffie-Hellmann key exchange uses random numbers too  $(g^x \times / g^y)$  with x, y random)
- Did someone sniff your SSH traffic with either a compromised client or server (think "conference")?
- Tool release: reads a PCAP file and tries to break the key exchange (client only for now)
- http://www.cynops.de/download/ check\_weak\_dh\_ssl.pl.bz2

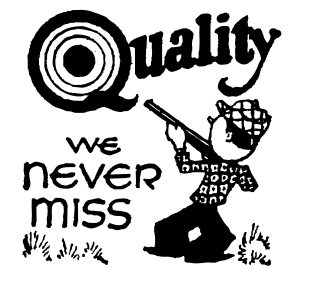

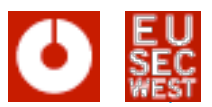

### **Conclusions so, what do I do now?**

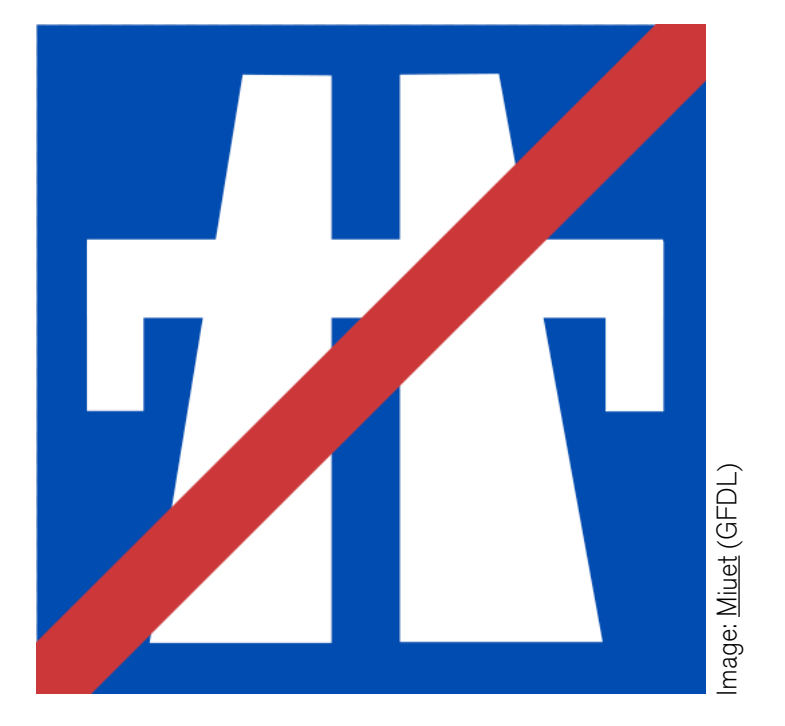

- PKI and X.509 certificates are a valid technology to secure your applications and services
- Still, they are tricky in the details, consider them when implementing a solution q

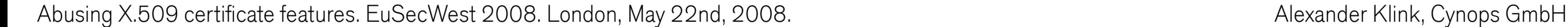

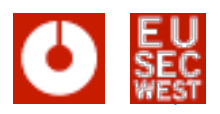

## **Thanks & Acknowledgements Credit where credit is due**

- FX of Phenoelit for helping with the Opera bug
- Jaromir Likavec, Alexander Opel and Alexander Nouak at Fraunhofer Institute for Computer Graphics Research (IGD) for setting up a Windows & Cisco test infrastructure
- Nils Toedtmann for his interesting research
- Ralf-Phillip Weinmann for finding out that the TLS Client tracking PoC works under Safari

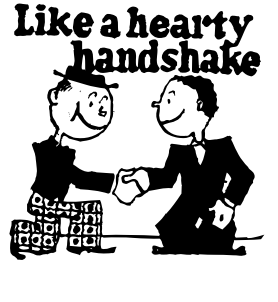

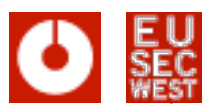

## **Further reading all the gory details ...**

- "Firefox 2.0.x: tracking unsuspecting users using TLS client certificates", Alexander Klink, http://permalink.gmane.org/gmane.comp.security.full-disclosure/55354
- "Phishing for Confirmations. Certificate spoofing with subjectAltName and domain name wildcards", Nils Toedtmann, http://nils.toedtmann.net/pub/ subjectAltName.txt
- "Opera -- heap-based buffer overflow", Alexander Klink, https://www.cynops.de/ advisories/CVE-2007-6521.txt
- "HTTP over X.509 a whitepaper", Alexander Klink, http://www.cynops.de/ techzone/http\_over\_x509.html
- "PKI: It's Not Dead, Just Resting", Peter Gutmann, http://www.cs.auckland.ac.nz/ ~pgut001/pubs/notdead.pdf
- "Debian OpenSSL Predicatable PRNG Toys", H D Moore, http://metasploit.com/ users/hdm/tools/debian-openssl/

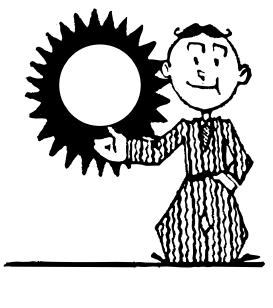

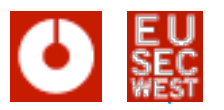

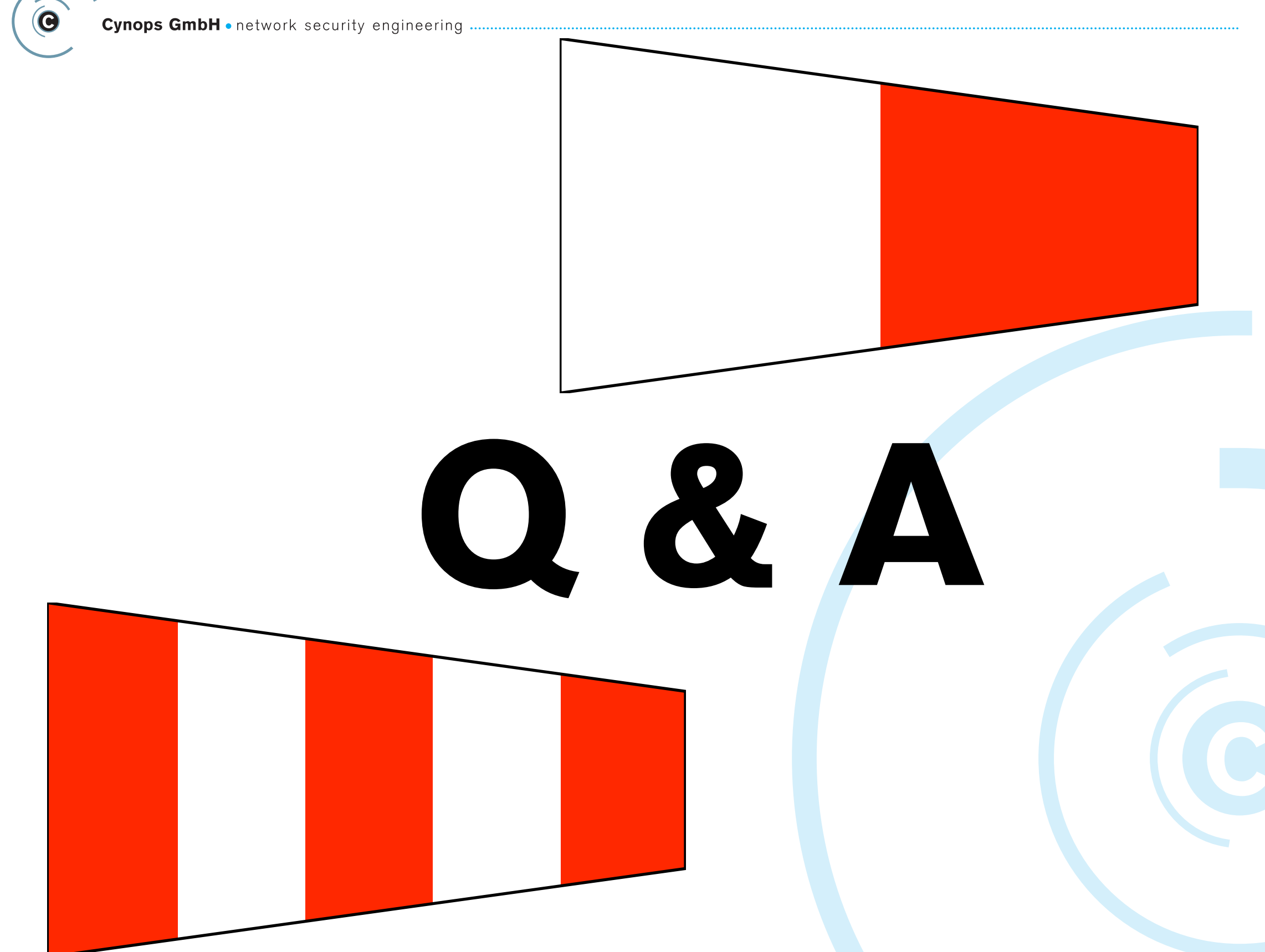

Abusing X.509 certificate features. EuSecWest 2008. London, May 22nd, 2008. Alexander Klink, Cynops GmbH Alexander Klink, Cynops GmbH